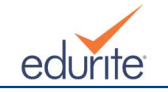

## **Himachal Pradesh Board Fine Arts Syllabus for Class 12**

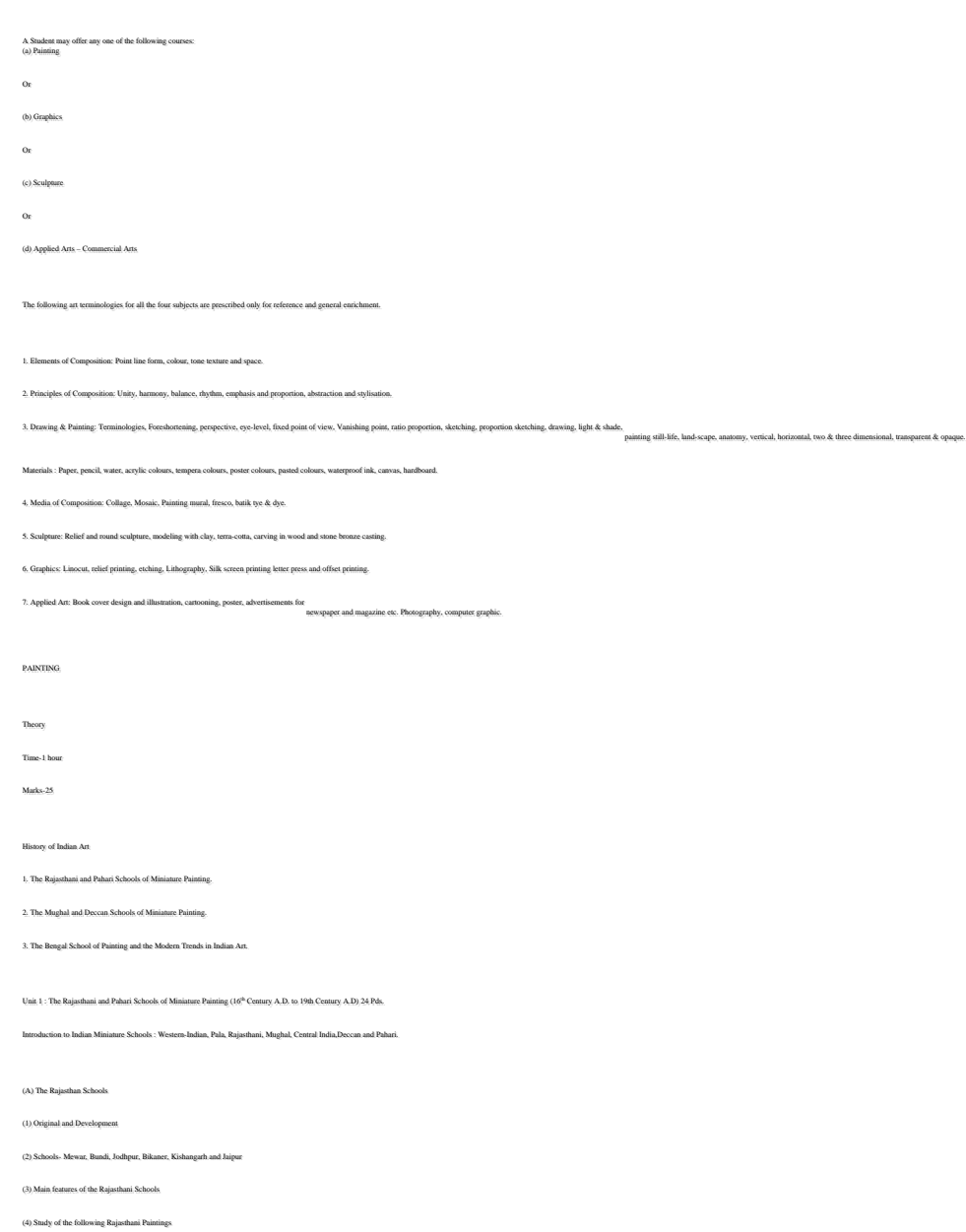

TITLE SCHOOL SCHOOL SCHOOL SCHOOL SCHOOL SCHOOL SCHOOL SCHOOL SCHOOL SCHOOL SCHOOL SCHOOL SCHOOL SCHOOL SCHOOL Maru-Ragini Sahibdin Mewar and Sahibdin Mewar and Sahibdin Mewar and Sahibdin Mewar and Sahibdin Mewar and Sahibdin Mewar and Sahibdin Mewar and Sahibdin Mewar and Sahibdin Mewar and Sahibdin Mewar and Sahibdin Mewar and S Raja Aniruddha Singh Heera Utkal Ram Bundi Chaugan Players Dana Jodhpur Dana Jodhpur Dana Jodhpur Dana Jodhpur Dana Jodhpur Dana Jodhpur Dana Jodhpur Dana Jodhpur Dana Jodhpur Dana Jodhpur Dana Jodhpur Dana Jodhpur Dana Jodhpur Dana Jodhpur Dana Jodhpur Dana Jodhpu Krishna on swing Nuruddin Bikaner Radha (Bani-Thani) Nihal Chand Kishangarh Bharat meets Rama at Guman Jaipur Chitrakut

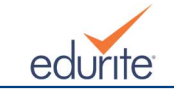

(B) The Pahari Schools

(1) Origin and development

(2) Schools-Basohli and Kangra

(( 3) Main features of the Pahari Schools

(4) Study of the following Pahari Paintings

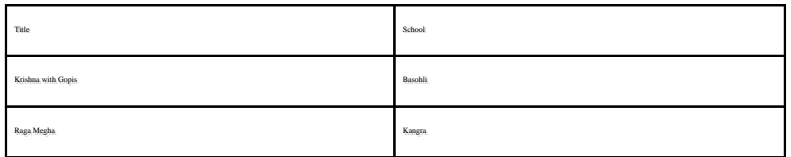

Unit 2: The Mughal and Decca Schools of Miniature painting (16th Century AD to 19th Century A.D.) 24 Pds.

(A) The Mughal School

(1) Origin and development

(2) Main features of the Mughal School

(3) Study of the following Mughal Paintings

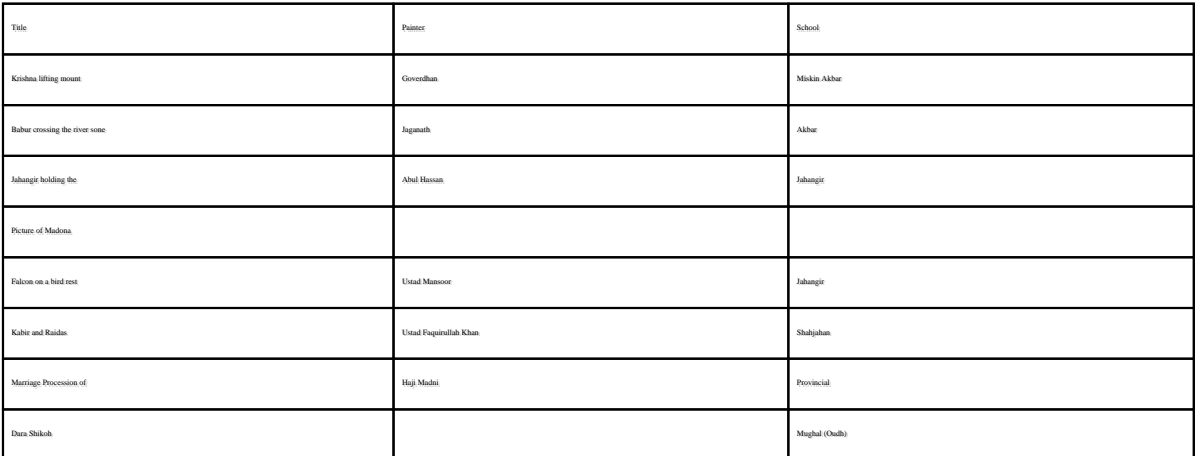

(B) The Deccan School

(1) Origin and development

(2) Main features of the Deccan School

(3) Study of the following Deccan Paintings:

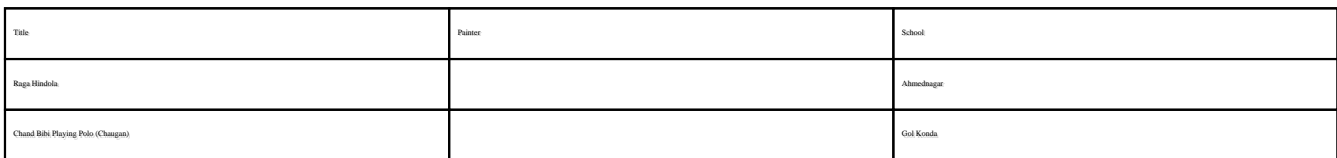

Unit 3 : The Bengal School and the Modern trends in Indian Art 24 Pds.

I. I. (a) New Era in Indian art-an introduction

(b) Study of the following painting.

(1) Rama Vanquish the pride of the ocean-Raja Ravi Verma

(2) Evolution of the Indian National Flag (First- 1906, Middle- 1921 and Final 1947 Stages) : Study of the form and the colour scheme.

II. II. (a) Introduction to the Bengal School of Painting

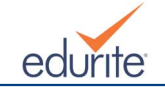

(i) Origin and development of the Bengal School.

### (ii) Main features of the Bengal School

(b) Contribution of Indian artists in the struggle

## (c) Study of the following paintings of the Bengal School:

## (i) Journey's End-Rabindranath Tagore

(ii) Parthasarthi- Nandlal Bose

## (iii) Radhika-M. A. R. Chughtai

### III. The Modern Trends in Indian Art

### Introduction

# (1) Study of the following Paintings:

(i) Magician-Gaganendranath Tagore

## (ii) Mother and child-Jamini Roy

(iii) Woman Face-Rabindranath Tagore

## (iv) Three Girls-Amrita SHer Gill

### (2) Study of the following pieces of Sculpture:

(i) Triumph of Labour-D.P. Roychowdhury

(ii) Santhal Family Ramkinker Vaij

### (3) Study of the following work of contemporary Indian Art

A. Painting

## (i) Mother Teresa-M.F. Hussain.

(ii) Birth of Poetry- K.K. Hebbar

(iii) Gossip- N.S. Bendre

## (iv) Untitled- G.R. Santosh

(v) Diagonal-Tyeb Mehta

### (4) Graphic Prints

# (i) Whirl Pool-Krishna Reddy

(ii) Children-Somnath Hore

### (iii) Devi-Jyoti Bhatt

(iv) Of Walls-Anupam Sud

(v) Man, Woman and Tree K. Laxman Goud

(5) Sculptures

(i) Standing Woman-Dhanraj Bhagat

### (ii) Cries Un-heard-Amar Nath Sehgal

# (iii) Ganesha-P.V. Jankiram

(iv) Figures-Sankho Chaudhuri

## (v) Chatturmukhi Aekka Yada Giri Rao

Note : The names of artists and their art work as listed above are only suggestive and in no way exhaustive. Teachers and students should expand this according to their own resources. However, the questions will be set fro

### Painting Practical

Unit 1: Nature and Object Study 60 Pds.

Studies on the basis of exercises done in class XI with two or three<br>objects and drapery for background. Exercises in Pencil with light and shade and in full colour from a fixed point of view.

## Unit 2 : Painting 60 Pds.

Imaginative painting based on subjects from Life and or Nature in water and poster colours with colour values.

## Unit 3: Sessional Work 48 Pds.

(a) Five selected Nature and object Study exercises in any media done during the session, including minimum of two still life exercises. (8 marks)

(b) Two selected works of paintings done by the candidate during the year (8 marks)

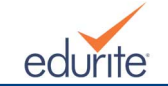

Guidelines for Evaluation of Practical Marking Scheme Part I : Nature and Object Study (22 marks) (i) Drawing (composition) (ii) Treatment of media/colours (iii) Overall impression Part-II: Painting (Composition) (22 marks) (i) Compositional arrangement including emphasis on the subject (ii) Treatment of media colour (iii) Originality and overall impression PART-III : Sessional Work (16 marks) (i) Five Selected Nature and object study exercises in any media including minimum of two still lives. (ii) Two selected painting compositions Prepared on the basis of life and nature **Note** : Sessional-work will also be evaluated on the same pattern. Some Reference Books Suggested for Teachers : 1. "Paint Still life" by Claretta White yet to be revised (Walter T. Foster Publication) 2. "Art of Drawing" Grumbacher Library Wook (Walter T. Foster Publication) 3. "Collage" by Dixi Hall (Walter T. Foster Publication) 4. "On Techniques" By Leon Frank (Walter T. Foster Publi 5. "More Trees" by Fredrick Gardner (Welter T. Foster Publication) 6. "How to Draw and Paint Textures of Animals" By Walter J. Wilweding (Water T. Foster Publication.) 7. "How to Draw and Pain Animal Expressions" by Walter J. Wilweding (Walter T. Foster Publication). 8. "Art of the Pencil" by Borough Johnson (Sir ISAAC Pitman & Sons Ltd., New Delhi). 9. "Design for you" by Ethel Jane Beitler (John Wilary & Sons Ltd., New Delhi). 10. "Complete Books of Artist's Techniques by Dr. Kurt Herbers, (Thomas and Hudson, London). GRAPHICS **Theory** History of Indian Art 1. The Rajasthan, Pahari School of Miniature Painting. 2. The Mughal Deccan School of Miniature Painting 3. The Bengal School of Painting and the Modern Trends in Indian Art. Note :— The Syllabus of Graphics (Theory) is the same as that of painting (Theory) given earlier. Practicals Time: 6 hrs Marks: 60 1. Making of graphic-print through Serigraphy/Lithography/Etching and Engraving (Intaglio Process) techniques.

These selected works prepared during the course by the candidate and certified by the school authorities as the work done in the school will be placed before the examiners for assessment.

2. Sessional Work

Unit 1 : The students in the class are expected to opt for anyone of the following media depending upon the facilities available in their schools 120 Pds.

(a) Serigraphy

1. The history of stencils and silk screen.

2. Methods and materials.

3. The use and maintenance of the squeeze.

4. Sealing, registration for colour, work and preparation for printing.

5. Solvents for cleaning, use and characteristics of printing inks.

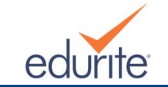

6. Mounting and finishing the print.

Or Or

(b) Lithography 1. Introduction : Short history and the methods and material used in producing lithographic prints. 2. The use and characteristics of the Litho stone/Zinc plates. 3. The use of Lithographic Chalks and ink (Tusche). 4. Preparing for printing and use of various chemicals inking and taking proofs. 5. Papers used in lithography and getting the final Print. 6. Finishing and mounting the print. Or Or (c) Etching and Engraving (Intaglio Process) 1. Introduction to intaglio technique with a short history, methods and materials, Etching press. 2. Preparing the plate and laying the ground (Resist) and Inking. 3. Characteristics of different types of grounds. 4. Characteristics and use of various acids. 5. Colour etching, use of stencils and marks. 6. Finishing and mounting the prints. Unit 2 : Sessional Work Three selected prints prepared during the course by the candidate and certified by the school authorities as works done in the school and to be placed before the external examiner for a Note : The time table to be so framed as to allow the students to work continuously for minimum of two periods at a stretch. Guidelines for Evaluation of Practical 1. Marking Scheme: Part I : Graphic-Composition (Print Making)- 45 marks (i). Emphasis on the subject (ii). Handling on the material and technique of Print-making. (iii). Composition and quality of Print Part: II Sessional Work Three selected Prints  $5\pm 5\pm 5$  marks for  $3$  prints)  $=15$  marks Note : Sessional work will also be evaluated on the same pattern. 2. Format of The Questions: Part I : Graphic-Composition (Print Making)- 45 marks one of the print-making medium available and taught in your school viz. serigraphy, lithography, etching and engra Make a Graphic-Composition on anyone of the the five subjects given below according to the possibility and suitability of the medium: (Note : Any five suitable subjects for "Graphic-Composition (Primmaking)" are to be decided by the internal and external examiners jointly in accordance with the instruction are to be m Make use of line, tone and texture, exploiting the medium fully to realize com Print your composition in one or two colours. Pay special attention to print quality and cleanliness. Submit two identical prints along with all the rough layouts as your final submission. Size of the plate: (i) Serigraphy 30 cm x 20 cm (ii) Litheography 30cm x 20 cm (iii) Etching & engraving 30cm x 20 cm 3. Instructions To Decide The Subjects for Graphic Composition (Print-Making): 1. The external and internal examiners, jointly are to select/decide five subjects suitable for Graphic Compositon (Print-Making). .<br>2. Each should be so designed that the candidate may get a clear-cut idea of the subject, however, any candidate can perceive a subject in his/her own way but graphic quality must be ma 3. The examiners are free to select/decide the subjects, but these should be according to the standard to class XII and environment of the school/candidates.

)<br>Some identified areas of the subjects for Graphic-Composition (Print-making) are given below in which some more areas may be added, ife r

(i) Affairs of family, friends and daily life.

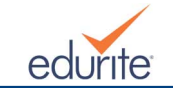

(ii) Affairs of Professionals. (iii) Games & sports Activities. (iv) Nature. (v) Fantasy. (vi) National, religious & cultural events and ce (vii) Ideas personal, social, local, provincial, natuonal or in 4. Instructions To The Examiners 1. Candidates should be given one hour break after first three hours. 2. Work of the candidates for part I & II is to be evaluated on the spot by the external and internal examiners jointly. 3. Each work of pars I & II, after assessment, is to be marked as examined and duly signed by the external and in Some Reference Books Suggested for Teachers: 1. "The Techniques of Graphic Art", by H. Van Kruihingen. 2. "Printing Making, Harvewy Daniels (Hamlym). 3. "Art is Manual for Silk Screen Print Making", by Heavy Shockler 4. "Printing Making today", by Jules Helles. 5. "Silk Screen Techniques", J. I. Biege Leison, Dover Publication, New York. 6. "Introducing Screen Printing", Anthony Kinsey Walson Guplill, New York. 7. "The Art and Craft of Screen Process Printing", Kosloff, All the Bruce Publicshing Co..., New York. 8. "Practical Screen Printing", Stephen Russ, Studio Vista Walson Auptill, New York. 9. "Artists Manual for Silk, Screen Print making", Harry Shekler, American Artist's Group' New York. 10. "Lithography", Vau Nostrav, Reinnold. 11. "Lithography for Artists", Standley Loues, Oxford University Press. 12. "Linocuts and woodcuts", Michael Rothemstein Studio Vista, London. 13. "Relief Printing", Michael Rothenstein Studio Vista London. 14. "Etchin, Engraving and Intaglio Printing". Anthony Grossl Oxford University Press. 15. "The Art of Etching", E.S. Sumaden Gouslable, London. SCULPTURE Theory Time: 1 hrs Marks: 25 History of Indian Art 1. The Rajasthan Pahari School of Miniature Painting. 2. The Mughal Deccan School of Miniature Paining. 3. The Bengal School of Painting and the Modern Trends in Indian Art. Practical Time: 6 hrs Marks: 60 Unit 1 : Modelling in Relief-60 Pds. Unit 2 : Modelling in Round-60 Pds. Unit 3 : Sessional Work-48 Pds. es of Works prepared during the course selected by the candidate and certified by the school authorities as work executed in the school are to be placed before the examiners for as Modeling of simplified human figures, birds, animals and plants in relief and round. Geometrical shapes like cube, cone, cylinder, etc.and their composition in relief as an exercise in design study of the statures. Use of Note : The time table to be so framed as to allow the students to work continuously for minimum of two periods as a stretch. Guidelines for Evaluation of Practical

1. Marking Scheme:

Part I : **Modelling in Relief**

(i) Composition including emphasis on the subject

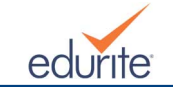

(ii) Handling of media (iii) Creative approach & overall impression Part II : Modelling in Round (i) Composition including emphasis on the subject (ii) Handling of media (iii) Creative approach & overall im Part III : Sessional Work Four works of Sculpture consisting of : (a) (i) One Sculpture in Relief (High Relief) (ii) One Sculpture in Relief (Low Relief) (b) Two Sculpture in round Note : Sessional work will also be evaluated on the same  $\bar{\rm p}$ 2. Format of the questions : Part I : Modelling in Relief: Make a Sculpture in Relief (low/high) on anyone of the following five subjects, The size should be within 25 to 30 cm. (horizontally or vertically) and about 4 cm. in thickness from the board. Note : Any five suitable subjects for "Modelling in Relief" are to be decided by the external and internal examiners jointly in accordance with the instructions and are to be mentioned here. Part II : Modelling in Round :Prepare a Sculpture in round, in clay medium, on anyone of the following five subjects. The height should be within 25 to 30 cm. horizontally or vertically. Note : Any five suitable subjects for "Modelling in Round" are to be decided in accordance with the instructions and are to be mentioned here strictly just before the start of the examination for Part II. 3. Instructions to decide the subjects for Modelling in Relief and Round : (1) The examiners are to select/decide five subjects suitable for Modelling in Relief and five subjects for Modelling in round, The subjects for "Modelling in Round" are to be conveyed to the cualidates strictly just befor (2) Each subject should be so designed that the candidate may get a clear-cut idea of the subject, however, a candidate can perceive a subject in his/her own way. Distortion of human/animal forms may be allowed. (3) Choice of high or low relief should remain open to the candidates. (4) The cuaniners are free to decide the subjects but they should be according to the sandard of class XII and environment of the school/ candidates. Some identified areas of the subjects for Modelling in Relief are given (i) Nature Study (ii) Design, nature, decorative, stylized and geometrical (iii) Family, friends and daily life (iv) Birds and animals (v) Games and sports activities (vi) Religious, social and personal activities (vii) Cultural activities (viii) Ideas - Personal, social, local, provincial, national and inter 4. General Instructions to the examiners : 1. Candidates should be given one hour break after first three hours. 2. Work of the candidates of Parts I, II and III, is to be evaluated on the spot by the external and internal examiners jointly. 3. Each work of Parts I, II and III after assessment, is to be marked as examined and duly signed by the external and Some Reference Books Suggested for Teachers : 1. "Indian Sculpture", by Chintaman Kar. 2. "Exploring Sculpture", by Jan Amdell Mills & Boon, London. 3. "The Technique of Sculpture", John W. Mills, P.T. Patsford Ltd., London. 4. "A History Sculpture of the world", Shelden Cneey, Thame and Hudson, London. 5. "Form and Space", Edward Their, Thomes and Hudson; London. 6. "Sculpture and Ideas", Michael F. Andrews. 7. "Modern Sculpture", Jean Selz, Heinemann, London. 8. "Creative Carving", (Material techniques appreciation), Dons Z. Meilach, Pritam Pu APPLIED ART

Theory

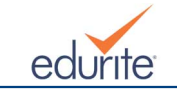

3. (A) Instructions to decide the subjects for illustration :

Time: 1hour Marks:25 History of Indian Art 1. The Rajasthan Pahari School of Miniature Painting. 2. The Mughal Deccan School of Miniature Painting. 3. The Bengal School of Painting and the Modern Trends in Indian Art. Note : The Syllabus of Applied Art-Commercial Art (Theory) is the same as that of Painting (Theory) given earlier. Practical Time: 6 hours Marks: 60 Unit 1 : Illustration Study of techniques of Illustration on given subjects and simple situations supported by Drawing from life and outdoor sketching in different media suitable for printing. Unit 2 : Poster Making a poster with specified data and slogan on a given subject in two or four colours. Unit 3 : Sessional Work  $\label{eq:submission}$  Submission of portfolio consisting of : (i) Five selected drawings in any media done during the year including minimum of two illus (ii) Two selected posters in chosen subject. Note : The time table to be so framed as to allow the students to work continuously for minimum of two periods as a stretch. Guidelines for Evaluation of Practical 1. Marking Scheme : Part I : Illustrations (i) Composition including quality of drawing (ii) Emphasis on the subject with a specific situation (iii) Reproducing quality and overall impression Part II : Poster (i) Layout and Lettering (ii) Emphasis on the subject (iii) Proper colour scheme and overall impression Part III : Sessional Work (i) Five selected drawings in any media including minimum of two ill (ii) Two selected posters in chosen subjects Note : Sessional work will also be evaluated on the same pattern. 2. Format of the questions : Part I : Illustration Make an illustration in black and white in any colour media on anyone of the following five subjects with a specific situation. Size of the illustration : 30 cm × 22 cm. Note : Any five suitable subjects or illustration, decided by the external and internal examiners jointly in accordance with the instructions are to be m Part II : Poster Prepare a poster-design with specified data and slogan in English/ Hindi language, in three flat colours, on anyone of the following five subjects. The designing of the poster should have balanced use of typography and ill Size of the Poster-design: 1/2 imp size. Note : Any live suitable subjects for poster design decided by the external and internal examiners jointly in accordance with the instructions and are mentioned here, strictly just before the start of the examination for P

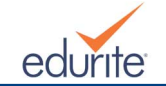

1. The examiners are to select/decide five suitable subjects.

2. Each subject should be given a specific situation, which is a main characteristic of an illustration

3. Each subject should be so designed that the candidate may get a clear-cut idea of the subject and they can ill

4. The examiners are free to decide the subjects but these should be according to the standard of the Class XII and environment of the school/candidates.

Some identified areas of the subjects for illustration are given below, in which some more areas may be added if needed.

Subject with a specific situation :

(i) Family and friends in daily life.

(ii) Professionals/professions.

(iii) Games and sports.

(iv) Nature.

(v) National events and celebrations.

(vi) Religious events and festivals.

(vii) Culture-Dance, Drama, Music and Art.

(B) Instructions to decide the subjects for Poster-design :

1. The examiners are to select/decide five subjects suitable for Poster-design.

2. Each subject should be given a specified data and slogan.

3. The data and slogan should be so framed/designed that the candidates may get a clear-cut idea of the subject.

4. The examiners must give the subjects data and slogan according to the standard of Class XII and environment of the School/Candidates.

fied areas for poster-design are given below, in which some more areas/subjects may be added.

1. For Advertisement on :

(i) Exercusion/Tourism.

(ii) Cultural activites.

(iii) Community & Nature Development.

(iv) Ideas-Social, national and international.

(v) Commercial products.

2. Instructions to the examiners :

1. Candidates should be given one hour break after first three hours.

2. Work of the candidates for Parts I, II & III is to be evaluated on the spot by the external and internal examiners jointly.

3. Each work of Parts I, II & III, after assessment, is to be marked as examined and signed by the external and inte

Some Reference Books Suggested for Teachers:

1. Typolog-G.M. Rege, Bombay.

2. Kalatmak Lykhai, Published by D.A.V.P.

3. Figure Painting in Water Colour, Charles Reid Watson, Guptill Publication.

4. Walter T.Foster - Objective Drawing.

5. Walter T.Foster - Human Figure.

6. Walter T.Foster - Head Study.

7. Walter T.Foster - Animal Study.

8. Walter T.Foster - Landscape.

9. Applied Art Handbook - G.M. Rege, Bombay.